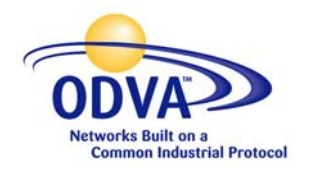

This is an intelligent form. Please click in the fields below to complete the form. This form is also available from www.odva.org**.** 

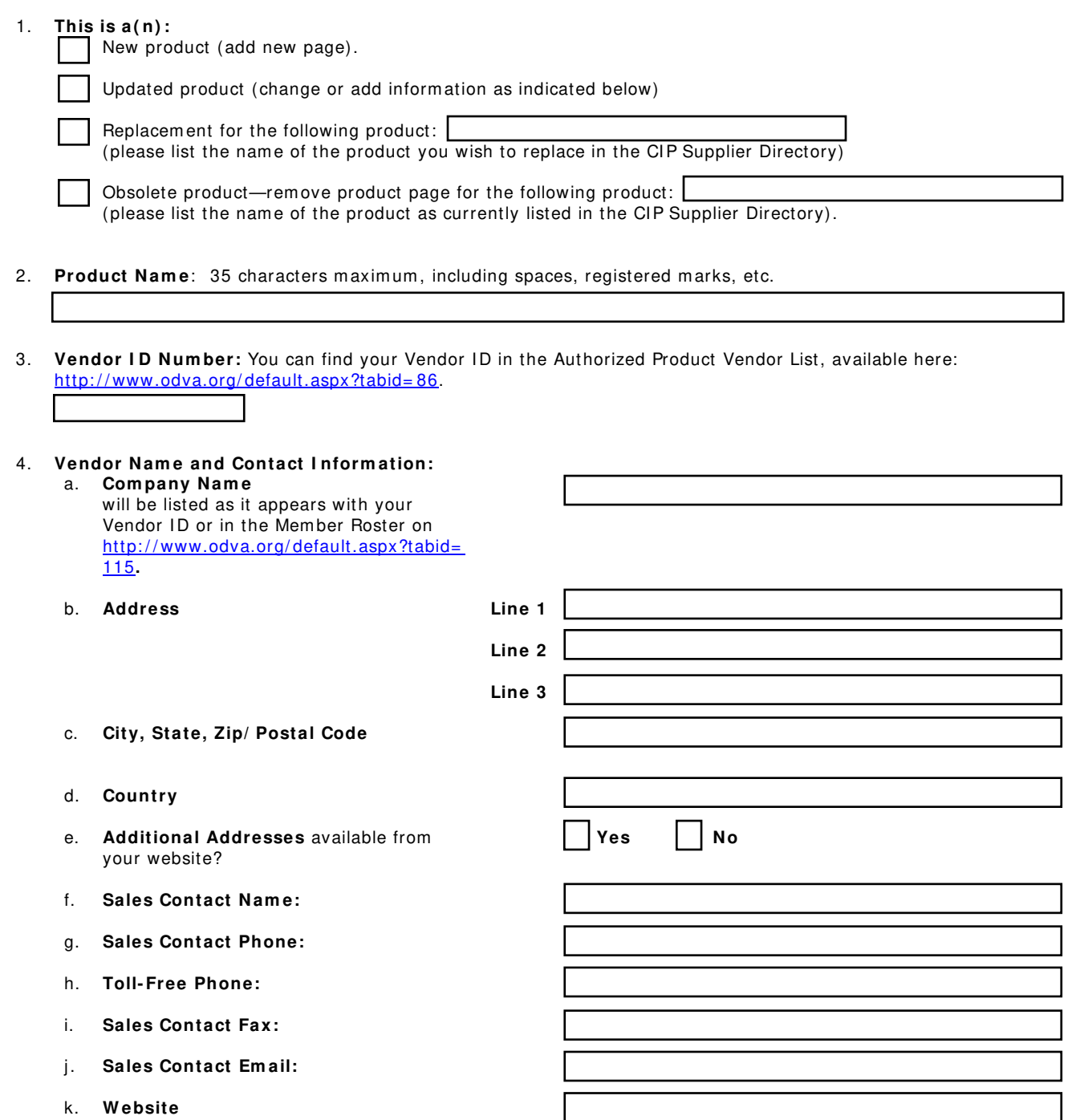

5. **Product Photo:** High-resolution color .jpg or .gif; 134 pixel width. Em ail 1 photo file, for the product described above (1 photo per product page) to <u>directory@odva.org</u>. Please limit file sizes to 1MB or smaller.

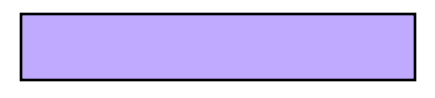

6. **Com pany Logo:** High-resolution color .jpg or .gif, please limit file sizes to 1MB or sm aller. Please size your image to the specifications below:

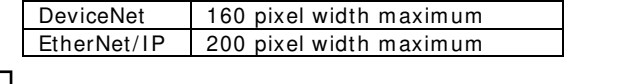

Company logo will be emailed to directory@odva.org. ODVA already has my company logo on other pages—use that logo file for this product page.

- 7. **Category/ Subcategory:** Select one (no substitutes allowed)
- 8. **Device Profile Type: Select one** (no substitutes allowed). The device type indicates which of the ODVA defined Device Profiles this device complies with. The vendor may have included additional objects and/or attributes beyond the minimums specified. If the type is "Generic" or "Vendor Specific," it means that either this product does not comply with any of the existing profiles, or there is no ODVA device profile for this type of product. For the Vendor Specific device profile type, the hexadecimal device type num ber is 0x, where x represents the vendor specific hexadecimal device type number from Identity Object Attribute #2 or any of the defined device profile types shown in the index for CIP Common Specification, Volume 1, Chapter 6 (see page 6-20). Options for Device Profile Type include:

Failure to choose the proper device profile type may result in ODVA calling your product in for testing.

9. **Has this Product Passed Conform ance Testing?** I f yes, please com plete item s 9a and 9b. These fields are required to display the appropriate conform ance tested certification m ark on your product page.

Placement in the CIP Supplier Directory **requires conformance testing** for those products for which a conform ance test is available. Non-node products such as services, cables, gateways, etc. do not have a conform ance test available; and, therefore, are exempt from this requirem ent.

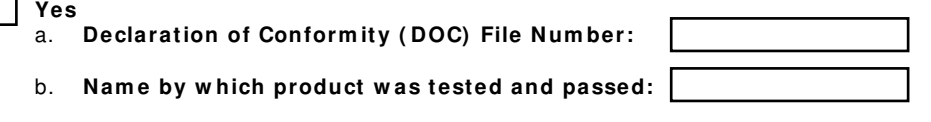

**No**, product has not been conform ance tested

10. **Product Description:** 175 words maximum, in paragraph form (no charts, please). You may also include in your 175 word product description a bullet list of your product features. I f you do not have the ability to save this form as a .pdf file, you m ay provide this text in email or include it as a .doc or .txt file.

֦

11. **CI P Netw ork Technology Features Supported:** Select the features that apply to your product. DeviceNet Product Features are listed below. Please see page 4 for EtherNet/ I P Product Features.

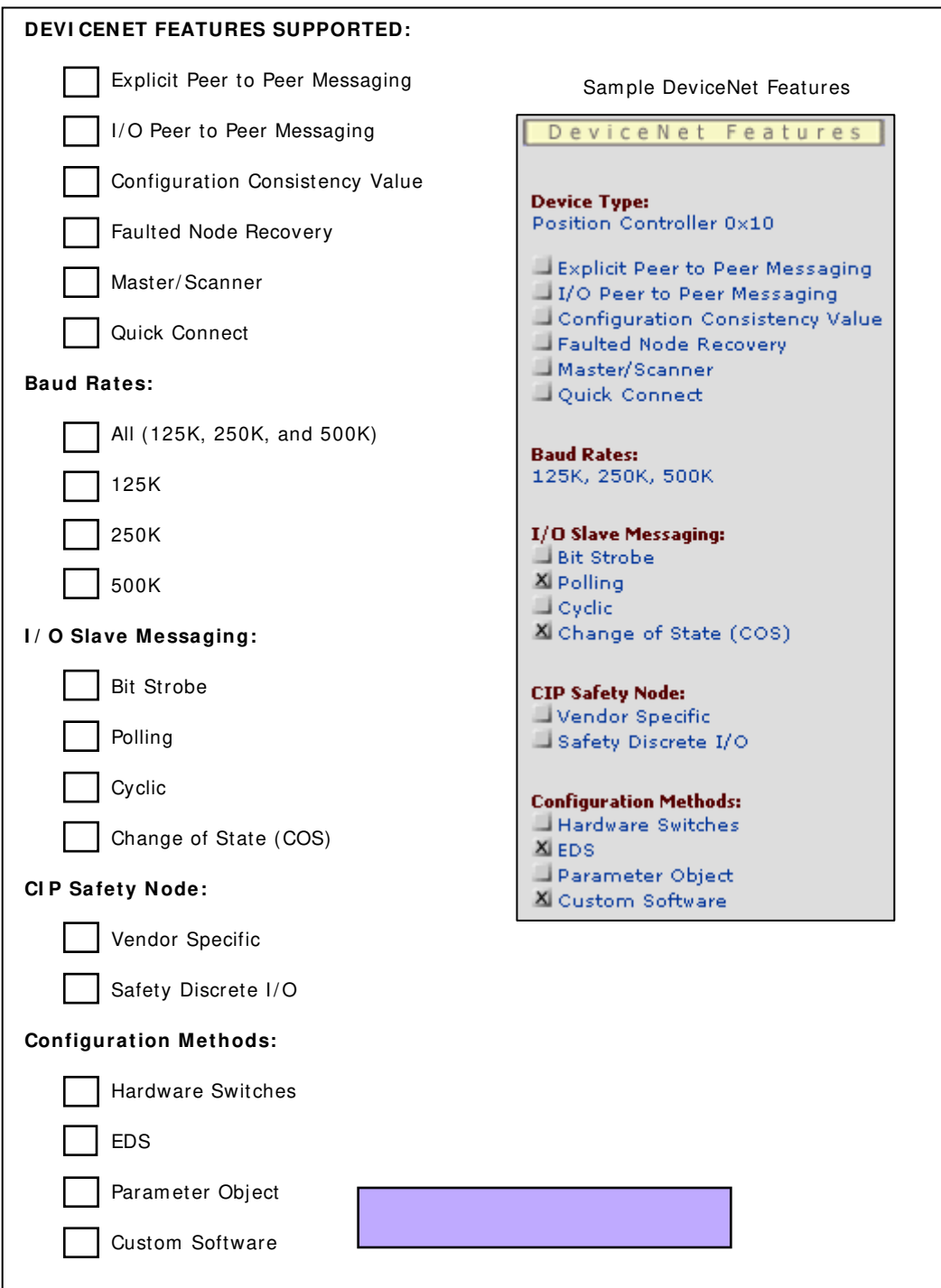

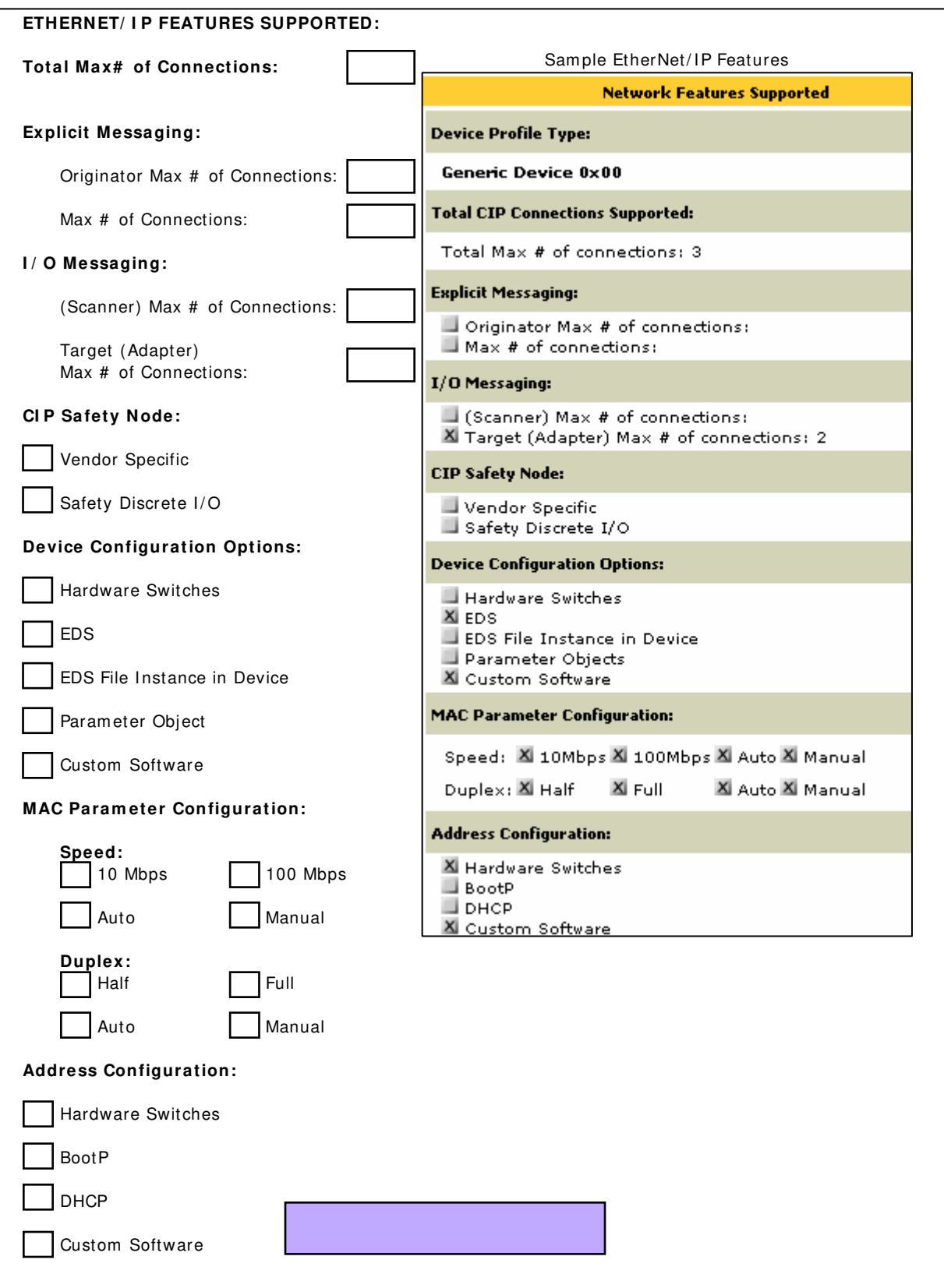

### **SUBMI SSI ON I NSTRUCTI ONS**

- **1 2 . Please** print and fax your completed form to (1) 561-735-9170; or, if you have Adobe Acrobat or another PDF file generation program , **SAVE** this form as a PDF file and em ail to directory@odva.org with the other files listed in item #13. One completed form (submitted via either fax or email) is required per product page.
- **1 3 . Zip the follow ing files** into a single zip file and email to directory@odva.org**:** 
	- **Adobe Acrobat or similar PDF file generation program users:** include this completed form as a saved and renamed PDF file (e.g., XYZ Company DeviceNet Product.pdf). If you do not have the ability to save this form as a PDF file, please provide your product description text (see item # 10) electronically as either a .doc or .txt file or as email message text.
	- **Color company logo file** (if not already in the CIP Supplier Directory). See item #6 for file specifications.
	- **Color product photo file**. See item # 5 for file specifications. One photo is required per product page.

#### **TI PS AND REMI NDERS**

- **ZI P all files in one archive before em ailing!**
- Do not embed graphics in text.
- $\square$  Do not send billboard size or postage stamp size graphics (specifications are provided in items #5-6 of this form )
- Do keep all files separate according to directions above
- Only send one picture per page and one logo per com pany
- All files should be PC readable

### **DUE DATES**

CIP Supplier Directory publication deadlines are posted on http://www.odva.org/default.aspx?tabid= 237. Product information submitted after the current edition's publication deadline will be incorporated into the next edition.

# **Exam ple EtherNet/ I P Product Page**

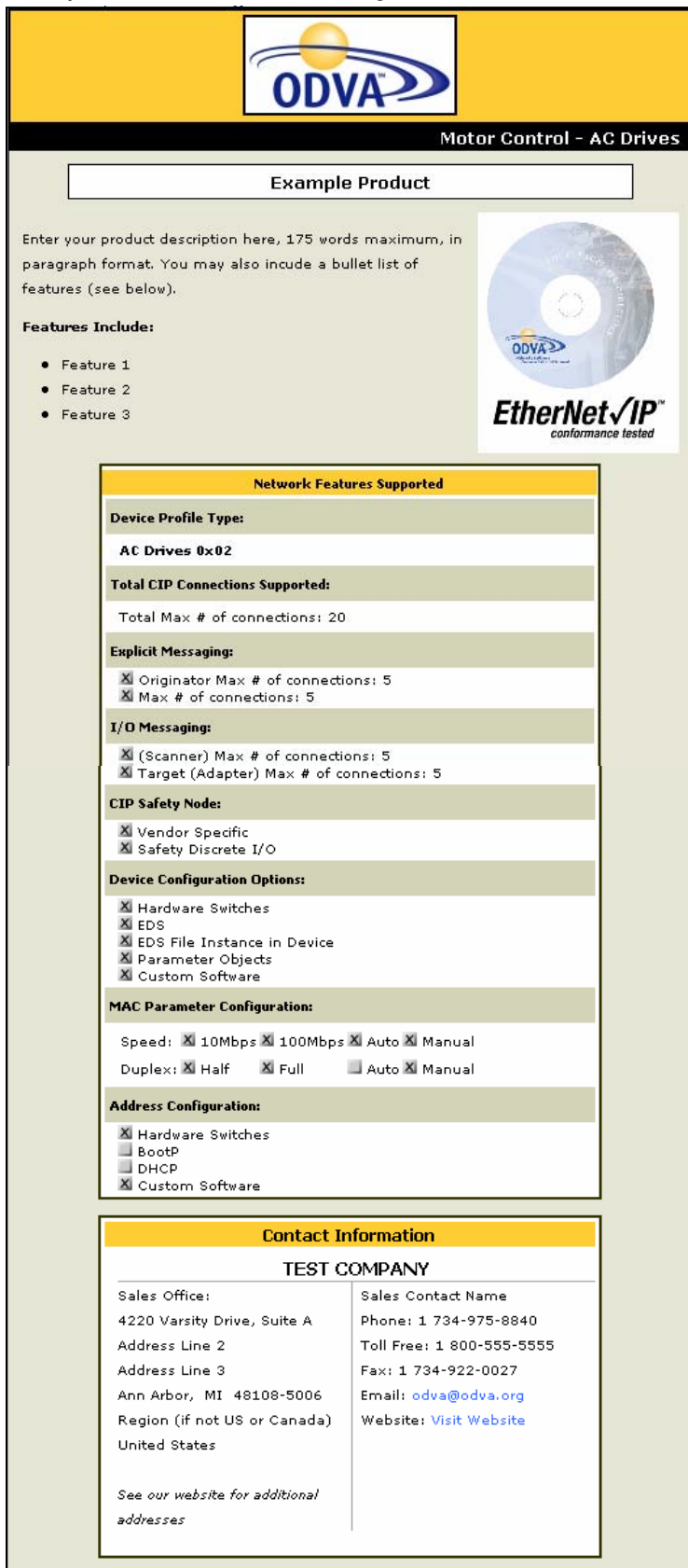

# **Exam ple DeviceNet Product Page**

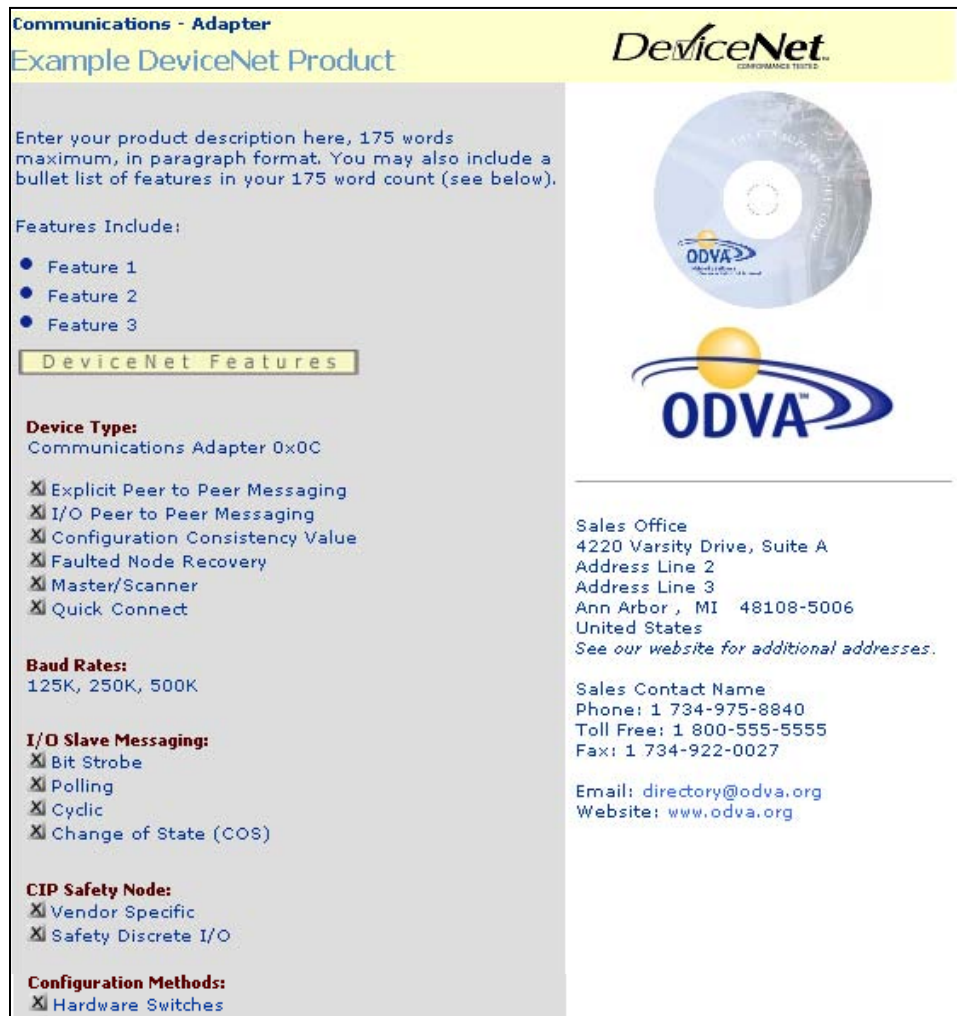

**X** EDS

X Parameter Object X Custom Software